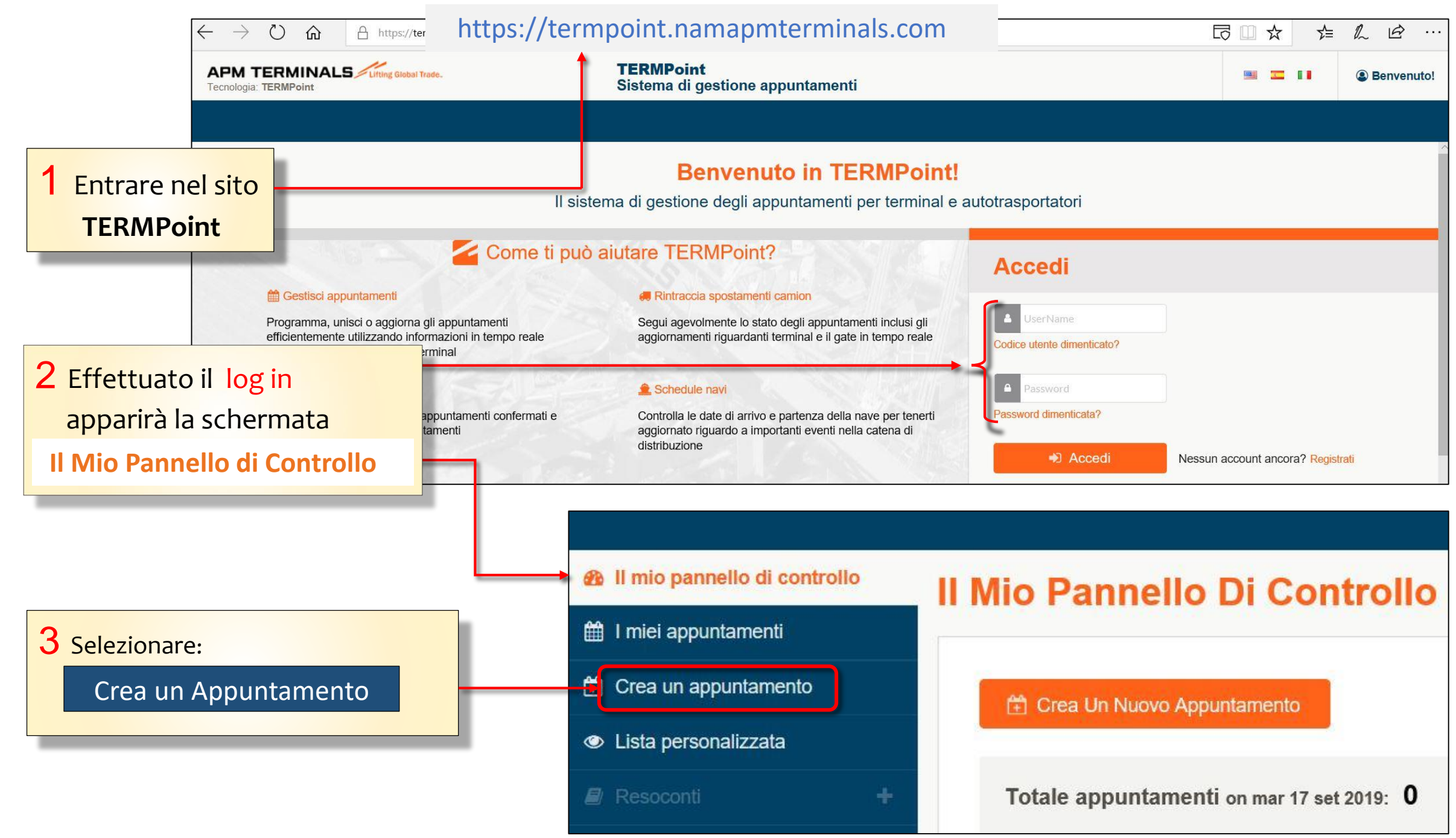

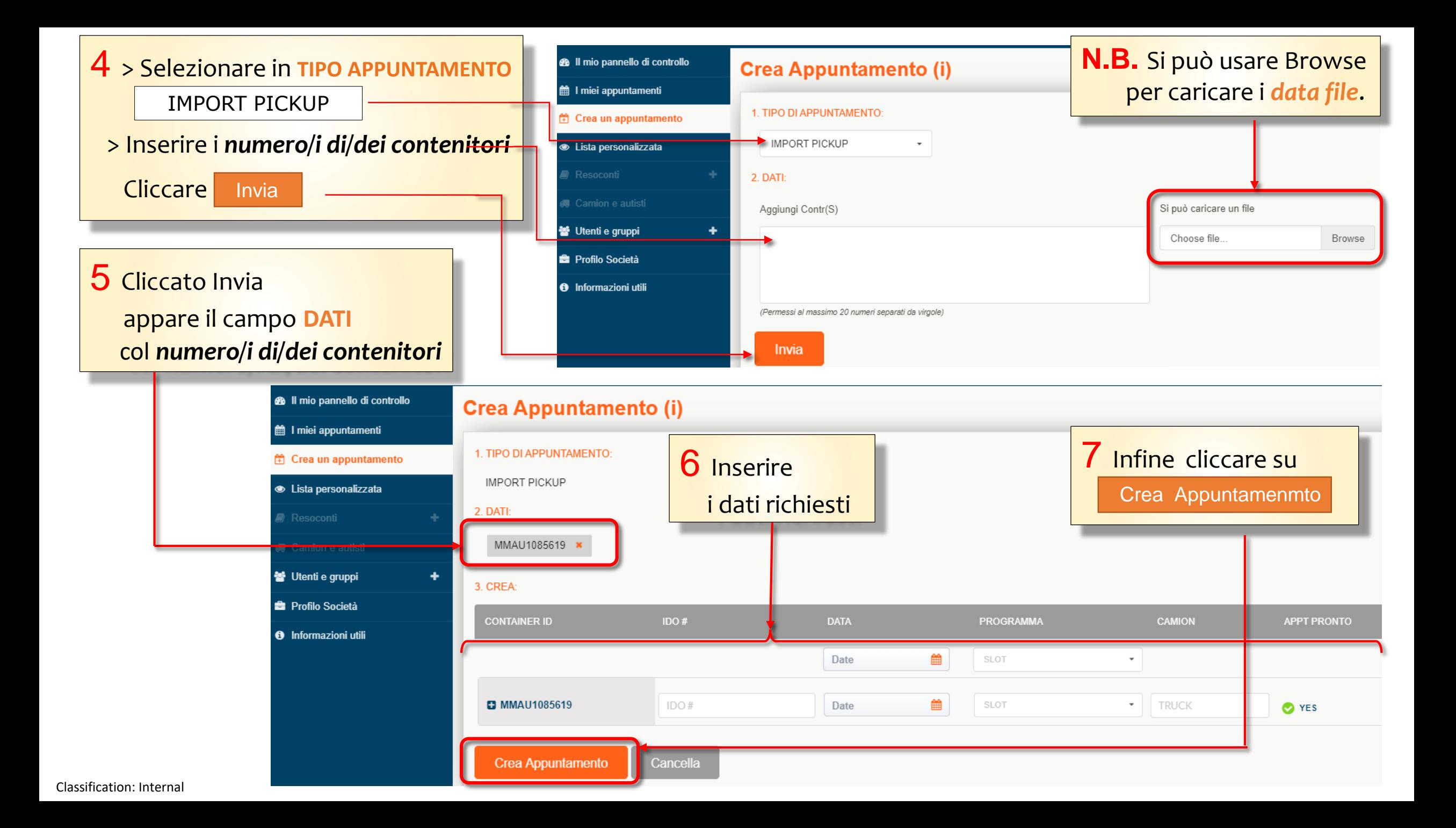

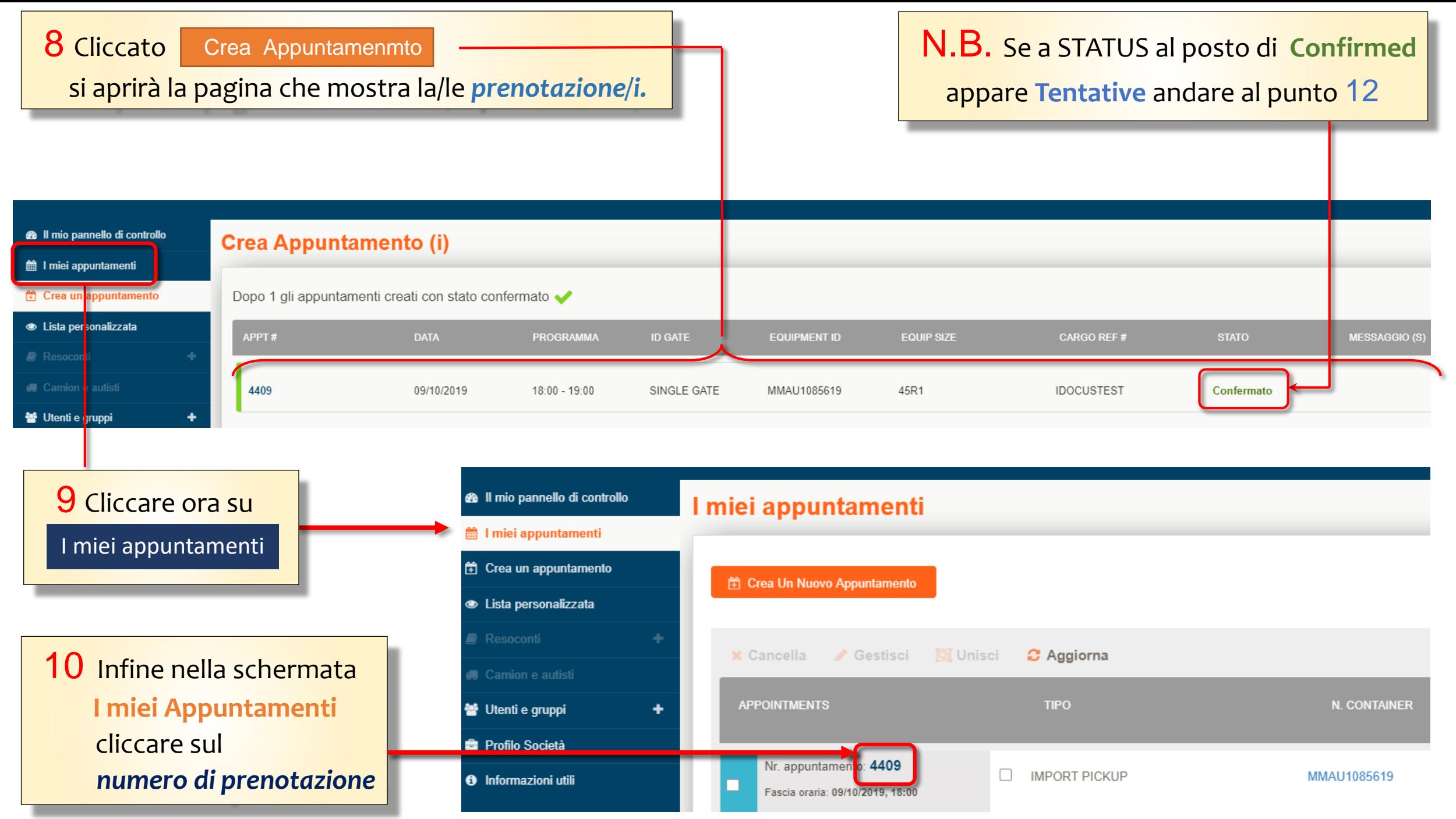

Classification: Internal

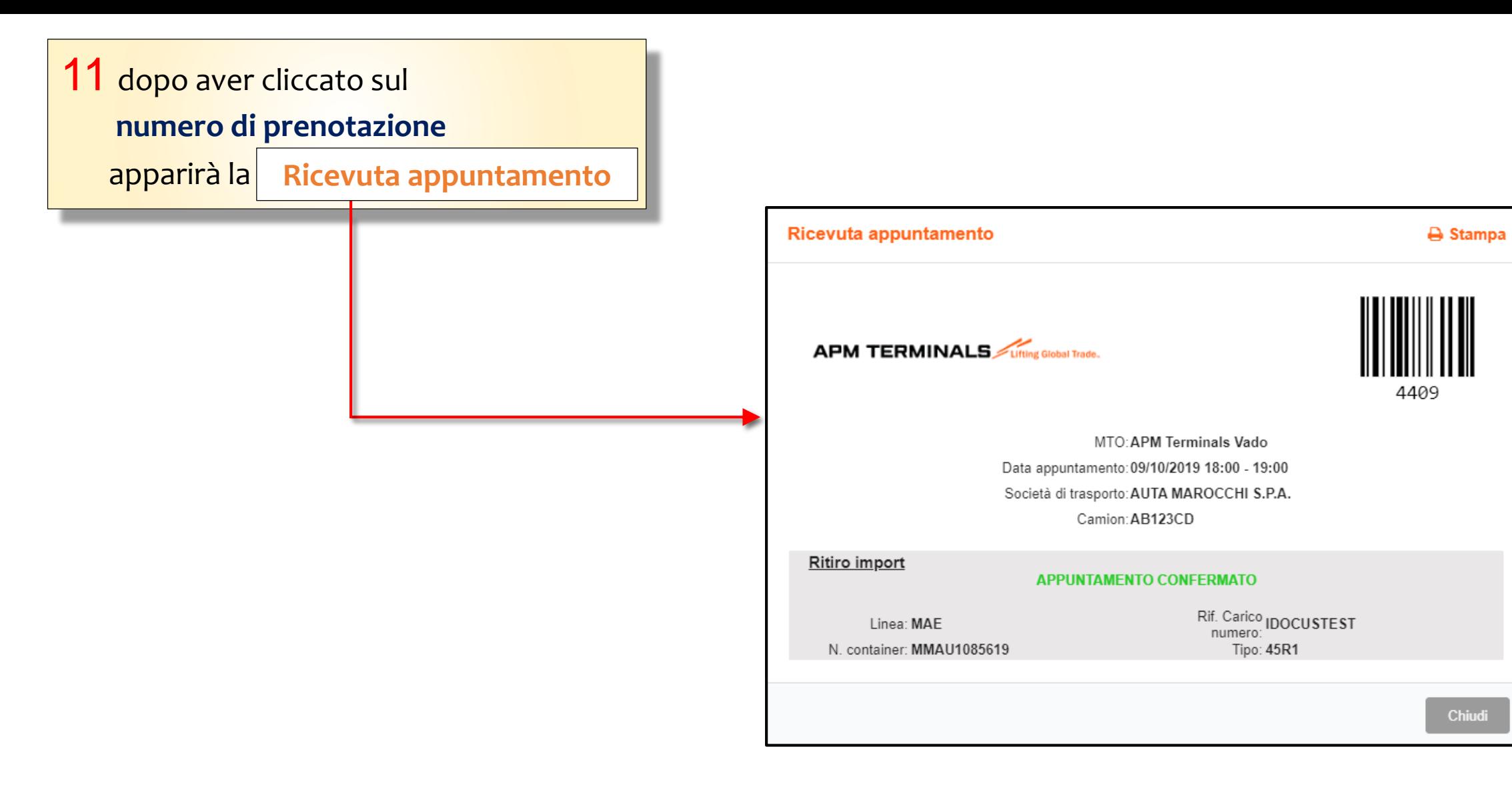

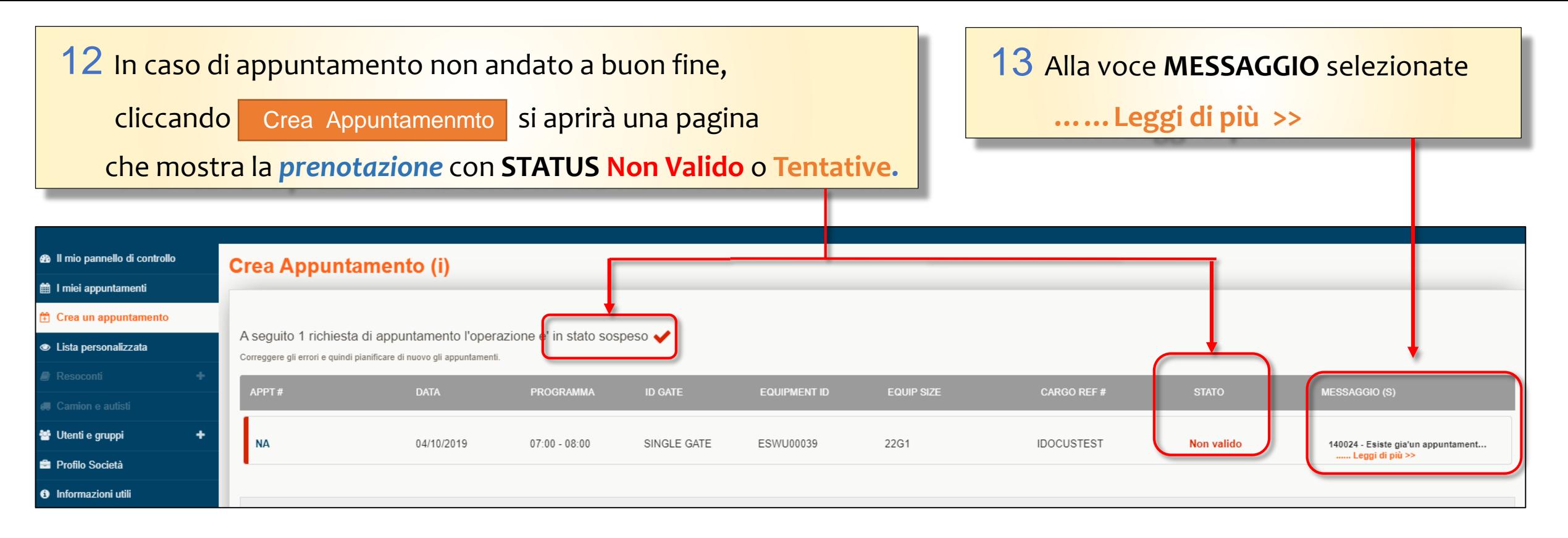

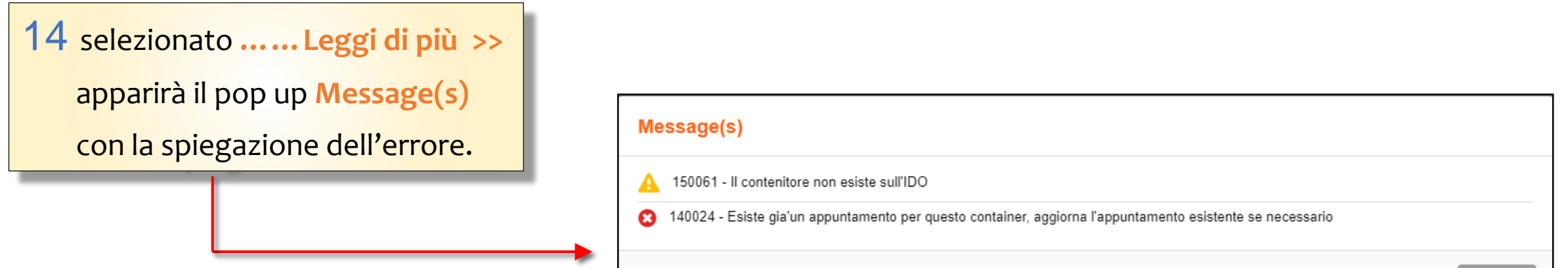

**Close**